#### **Adding charts packages (release 1.0.0-SNAPSHOT-10)**

01/07/2014 08:55 PM - Joaquín del Cerro Murciano

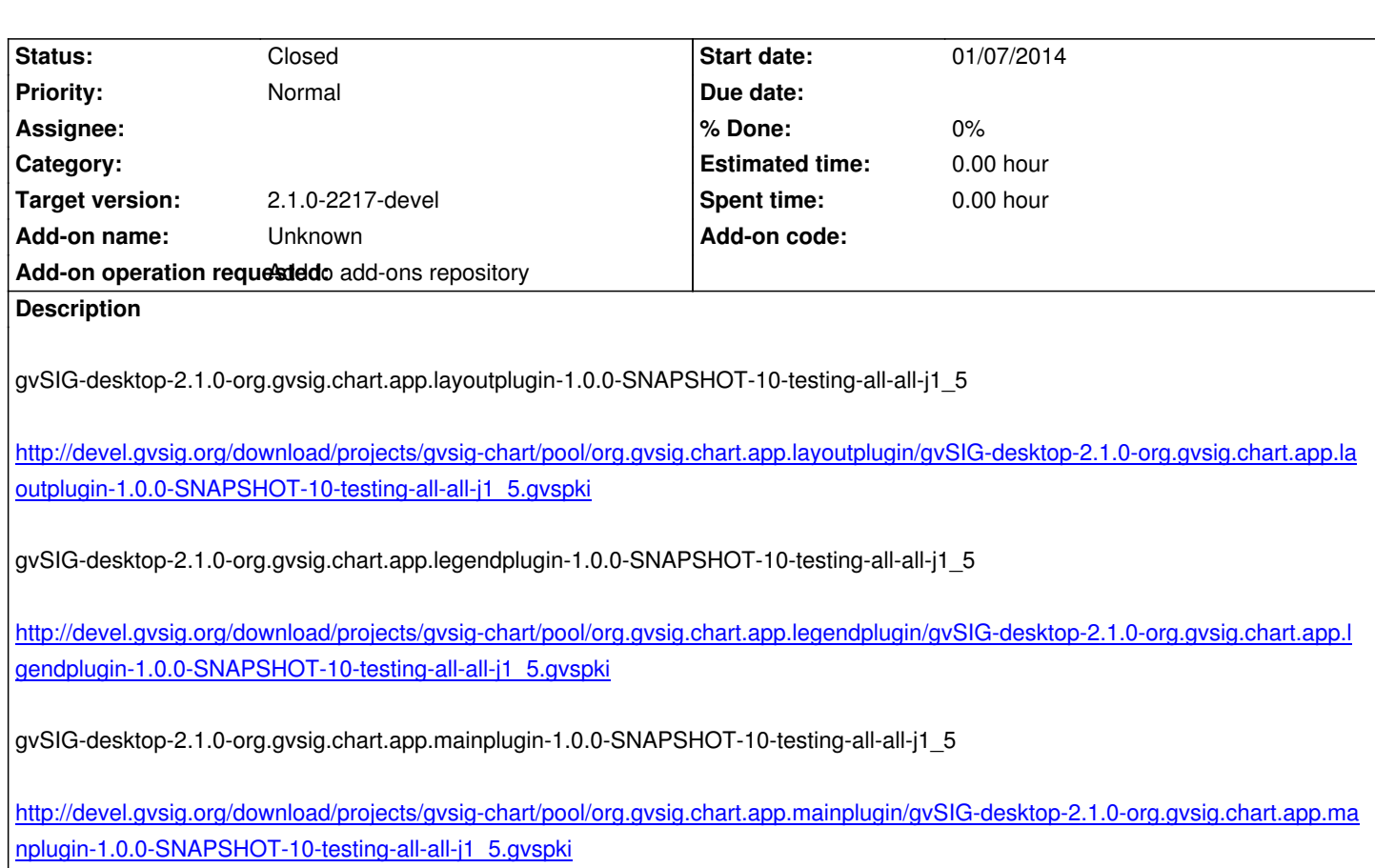

### **[History](http://devel.gvsig.org/download/projects/gvsig-chart/pool/org.gvsig.chart.app.mainplugin/gvSIG-desktop-2.1.0-org.gvsig.chart.app.mainplugin-1.0.0-SNAPSHOT-10-testing-all-all-j1_5.gvspki)**

### **[#1 - 01/07/2014 09:00 PM - Joaquín del Cerro Murciano](http://devel.gvsig.org/download/projects/gvsig-chart/pool/org.gvsig.chart.app.mainplugin/gvSIG-desktop-2.1.0-org.gvsig.chart.app.mainplugin-1.0.0-SNAPSHOT-10-testing-all-all-j1_5.gvspki)**

*- Status changed from New to Fixed*

# **#2 - 01/13/2014 09:51 AM - Joaquín del Cerro Murciano**

*- Target version set to 2.1.0-2217-devel*

## **#3 - 01/27/2014 01:28 PM - Álvaro Anguix**

*- Status changed from Fixed to Closed*